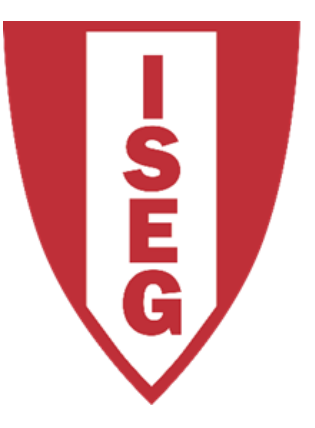

#### **LISBON SCHOOL OF ECONOMICS & MANAGEMENT** UNIVERSIDADE DE LISBOA

#### **UTILIZAÇÃO DE INTERNET** Carlos J. Costa

# Passos a seguir

- Importar bibliotecas relevantes
- Importar dados para df
- Converter os dados considerados relevantes
- Fazer tratamento adequado de nulos (ex. Eliminar)
- Identificar VD e VI
- Fazer modelo
- Ajustar e mostar resultados
- Melhorar modelo

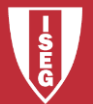

# Importar bibliotecas relevantes

- import pandas as pd
- import statsmodels.api as sm
- import matplotlib.pyplot as plt

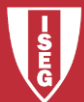

# Importar dados para df

- # Obtido do Banco Mundial
- df=pd.read\_csv('WordBank1.csv')

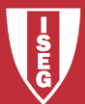

# Converter os dados considerados relevantes

• df.dtypes

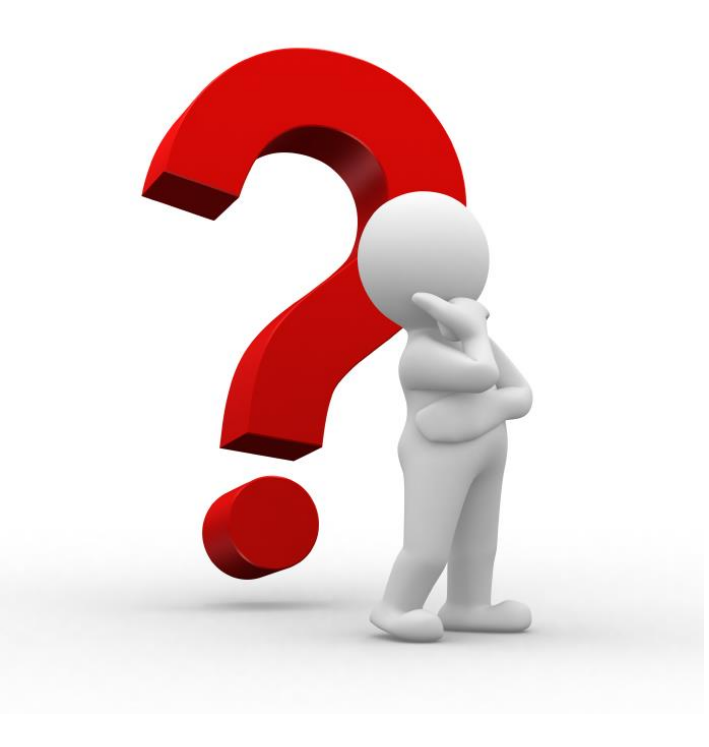

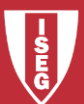

Carlos J. Costa (ISEG) 2018/19 - 5

# Converter os dados considerados relevantes

df.loc[:,'Literacy']=pd.to\_numeric(df['Literacy'], errors='coerce') df.loc[:,'Internetuse']=pd.to\_numeric(df['Internetuse'], errors='coerce') df.loc[:,'SecureServers']=pd.to\_numeric(df['SecureServers'], errors='coerce') df.loc[:,'GDPCapita']=pd.to\_numeric(df['GDPCapita'], errors='coerce')

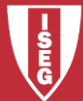

# Fazer tratamento adequado de nulos

• Eliminar:

XY=df.dropna()

- Subsituir pela media: XY= df.fillna(df.mean())
- Substituir por outro valor  $XY= df.$  fillna(valor)

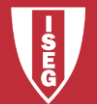

# Identificar VD e VI

- y=XY['Internetuse']
- X=XY[['Literacy','SecureServers','GDPCapita']]

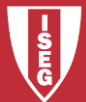

#### Fazer e ajustar Modelo

- X1=sm.add\_constant(X)
- model =  $sm.OLS(y,X1).fit()$
- model.summary()

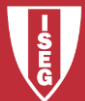

# Melhorar Modelo

- Talvez escolher só uma Vi
- Por exemplo logaritmizar Vi e Vd.

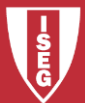

# **Bibliografia**

- <https://pandas.pydata.org/>
- https://pandas.pydata.org/pandas[docs/stable/getting\\_started/10min.html](https://pandas.pydata.org/pandas-docs/stable/getting_started/10min.html)
- <https://scikit-learn.org/>
- <https://scikit-learn.org/stable/index.html>
- [https://www.statsmodels.org/stable/index.h](https://www.statsmodels.org/stable/index.html) tml

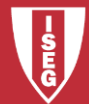